# **Cadex Load Capture Unit (LCU)**

# **User's Guide**

### **Introduction**

The C8000 Load Capture Unit (LCU) (PN 89-207-3036) has been designed to store and capture load signatures of any device up to 100A in real-time. The load signatures can be incorporated in a BatteryLab<sup>TM</sup> custom program which can aid in determining battery performance characteristics, battery life, time of use, and device performance, thus allowing you to design the right battery for your device. The LCU has digital I/O, analog I/O.

**Note:** The C8000 Load Capture Unit (LCU) has been designed specifically for use with the C8000 Battery Testing System and BatteryLab software. The LCU should not be used with any other devices. Refer to the C8000 User Manual for information on how to use the LCU with BatteryLab software.

The C8000 User Manual can be found on Cadex's website: (http://www.cadex.com/support/)

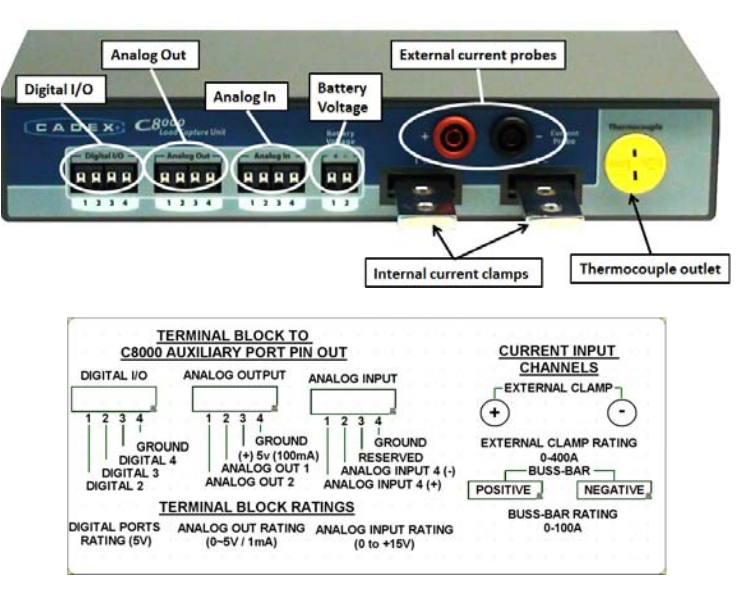

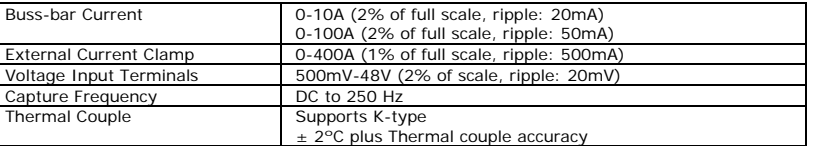

## **Using the Load Capture Unit (LCU)**

1. **Hardware connection:** Connect the LCU I/O cable to the C8000 Channel 1 I/O port (see figure below). **Note:** Channels 2-4 on the C8000 are not compatible with the LCU.

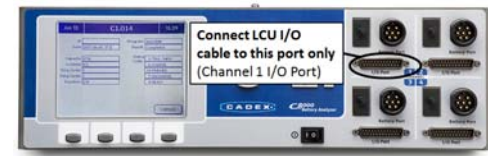

- 2. **Software Connection:** Ensure that your C8000 Battery Testing System is connected with your "host PC" with BatteryLab software. Refer to the C8000 User Manual (http://www.cadex.com/support/) for more detail.
- 3. **Device Simulation with the LCU:** There are several ways to hook up a device to the LCU. The digital I/O, analog I/O, battery voltage ±, and current clamps provide a multitude of configurations to evaluate your device simulation. The following diagram is a device simulation of a power tool that includes wiring to the LCU battery voltage terminal. Refer to the Section 3.11 in the C8000 User Manual (http://www.cadex.com/support/) to learn how to use the LCU with BatteryLab.

#### **Wiring Diagram Example**

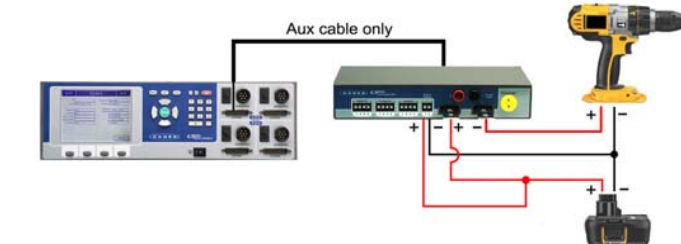

#### **Calibration**

The LCU does not require any calibration.

#### **Maintenance**

 Cadex C8000 Load Capture Unit (LCU) carries a 1 year limited warranty covering materials and workmanship under normal service conditions.

### **Disclaimer**

While every effort is made to ensure that the information contained in this guide is accurate and up-to-date, the manufacturer does not warrant or guarantee its accuracy. Further, the manufacturer makes no warranties, either expressed or implied, as to the merchantability or fitness for a particular purpose of the Cadex C8000 Load Capture Unit. In no event will the manufacturer or its officers or employees be responsible for any consequential, incidental, or indirect damages (including damages for loss of business profits, business interruption, and the like) arising out of the use or inability to use the Cadex C8000 Load Capture Unit and/or its documentation..

#### **RoHS Compliance**

The Cadex C8000 Load Capture Unit complies with the European Union's Directive 2002/95/EC, Restriction of Hazardous Substances (RoHS) and Directive 2002/96/EC on Waste Electrical and Electronic Equipment (WEEE).

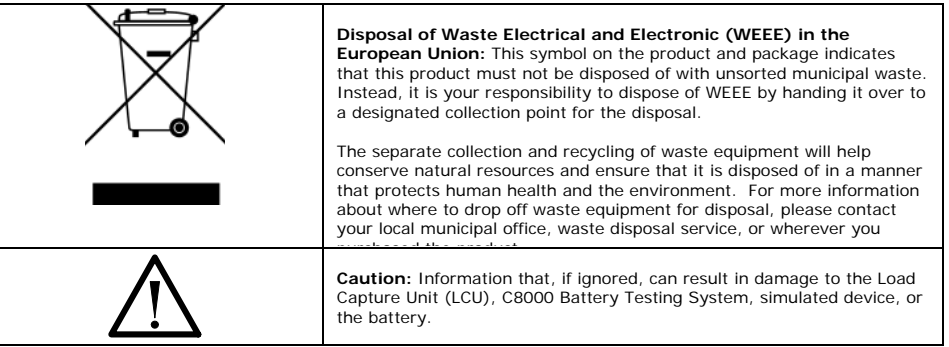

**Contact Information** *North America*  **Cadex Electronics Inc.** 22000 Fraserwood Way Richmond, BC, Canada V6W 1J6 Tel: 604 231-7777; 800 565-5228 Fax**:** 604 231-7755

*Europe*  **Cadex Electronics GmbH.** Sprottauer Strasse 12, 90475 Nürnberg, Germany Tel: +49 (0) 911 2403 32-0 Fax: +49 (0) 911 2403 32-29

#### info@cadex.com www.cadex.com

Copyright © 2010 Cadex Electronics Inc. All rights reserved. Cadex and BatteryLab are registered trademarks of Cadex Electronics Inc. All other trademarks mentioned herein belong to their respective owners.

Guide P/N 89-207-3036 D/N PSMAN0082